<span id="page-0-3"></span>**Title [stata.com](http://stata.com)**

**stteffects ipw** — Survival-time inverse-probability weighting

[Description](#page-0-0) [Quick start](#page-0-1) [Menu](#page-0-2) Menu [Options](#page-2-0) [Remarks and examples](#page-4-0) [Stored results](#page-7-0) [Methods and formulas](#page-8-0) [References](#page-8-1) [Also see](#page-9-0)

# <span id="page-0-0"></span>**Description**

stteffects ipw estimates the average treatment effect (ATE), the average treatment effect on the treated (ATET), and the potential-outcome means (POMs) from observational survival-time data with random time to censoring. Estimation is by inverse-probability weighting (IPW). IPW estimators use weighted averages of the observed outcome. The estimated weights correct for missing data on the potential outcomes and for censored survival times. stteffects ipw offers several choices for the functional forms of the treatment model and the time-to-censoring model. Binary and multivalued treatments are accommodated.

<span id="page-0-1"></span>See [TE] [stteffects intro](http://www.stata.com/manuals/testteffectsintro.pdf#testteffectsintro) for an overview of estimating treatment effects from observational survival-time data.

## **Quick start**

Specify time as observed failure time and fail as failure indicator

stset time, failure(fail)

ATE of binary treat2 on time by IPW using a logistic model of treat2 on x and w and using x and w in a Weibull model for the censoring time

stteffects ipw (treat2 x w) (x w)

As above, but estimate the ATET

stteffects ipw (treat2 x w) (x w), atet

ATE of treat2 on time by IPW using a probit model of treat2 on x and w and using x and w in a gamma model for the censoring time

stteffects ipw (treat2 x w, probit) (x w, gamma)

- ATE for treatment levels 2 and 3 of three-valued treatment treat3 stteffects ipw (treat3 x w) (x w)
- <span id="page-0-2"></span>As above, and specify that treat  $3 = 3$  is the control level using the value label "MyControl" for 3 stteffects ipw (treat3 x w) (x w), control("MyControl")

### **Menu**

Statistics  $>$  Treatment effects  $>$  Survival outcomes  $>$  Inverse-probability weighting (IPW)

## <span id="page-1-0"></span>**Syntax**

stteffects ipw (*tvar tmvarlist* |, *[tmoptions](http://www.stata.com/manuals/te.pdf#testteffectsipwSyntaxtmoptions)* |) (*cmvarlist* |, *[cmoptions](http://www.stata.com/manuals/te.pdf#testteffectsipwSyntaxcmoptions)* |)  $\begin{bmatrix} if \end{bmatrix}$  $\begin{bmatrix} if \end{bmatrix}$  $\begin{bmatrix} if \end{bmatrix}$   $\begin{bmatrix} in \end{bmatrix}$  $\begin{bmatrix} in \end{bmatrix}$  $\begin{bmatrix} in \end{bmatrix}$   $\begin{bmatrix} , \\ . \end{bmatrix}$ , *[stat](http://www.stata.com/manuals/te.pdf#testteffectsipwSyntaxstat) [options](http://www.stata.com/manuals/te.pdf#testteffectsipwSyntaxoptions)* 

*tvar* must contain integer values representing the treatment levels.

*tmvarlist* specifies the variables that predict treatment assignment in the treatment model. *cmvarlist* specifies the variables that predict censoring in the censoring model.

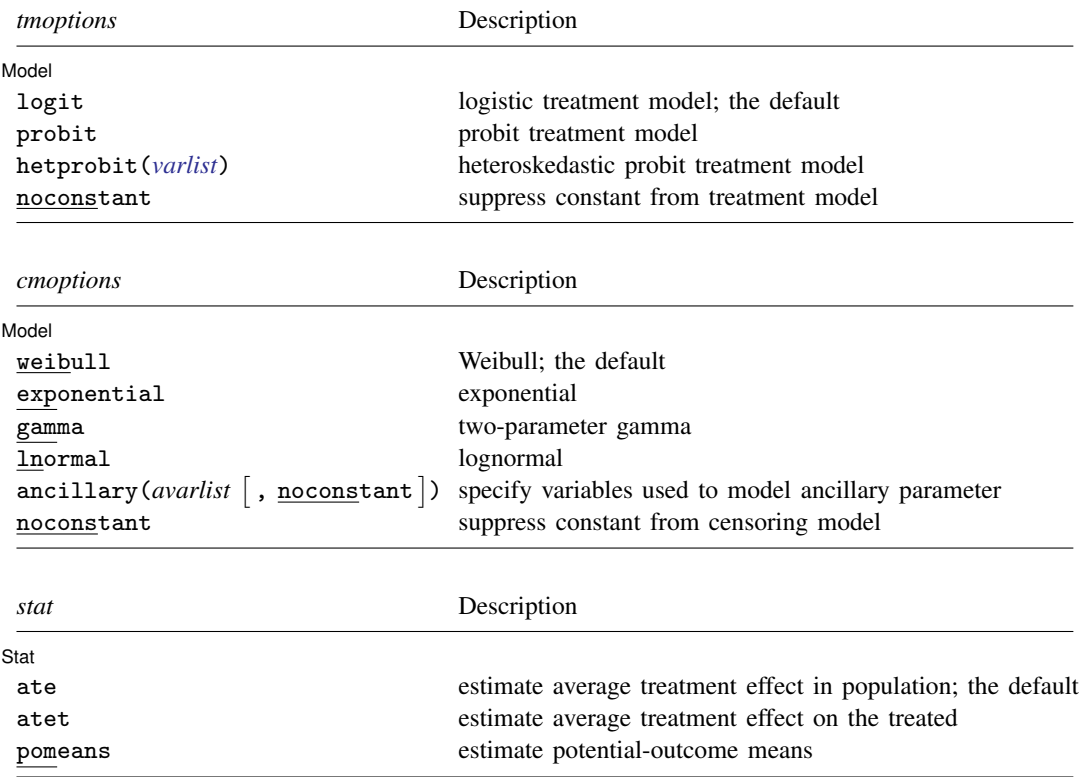

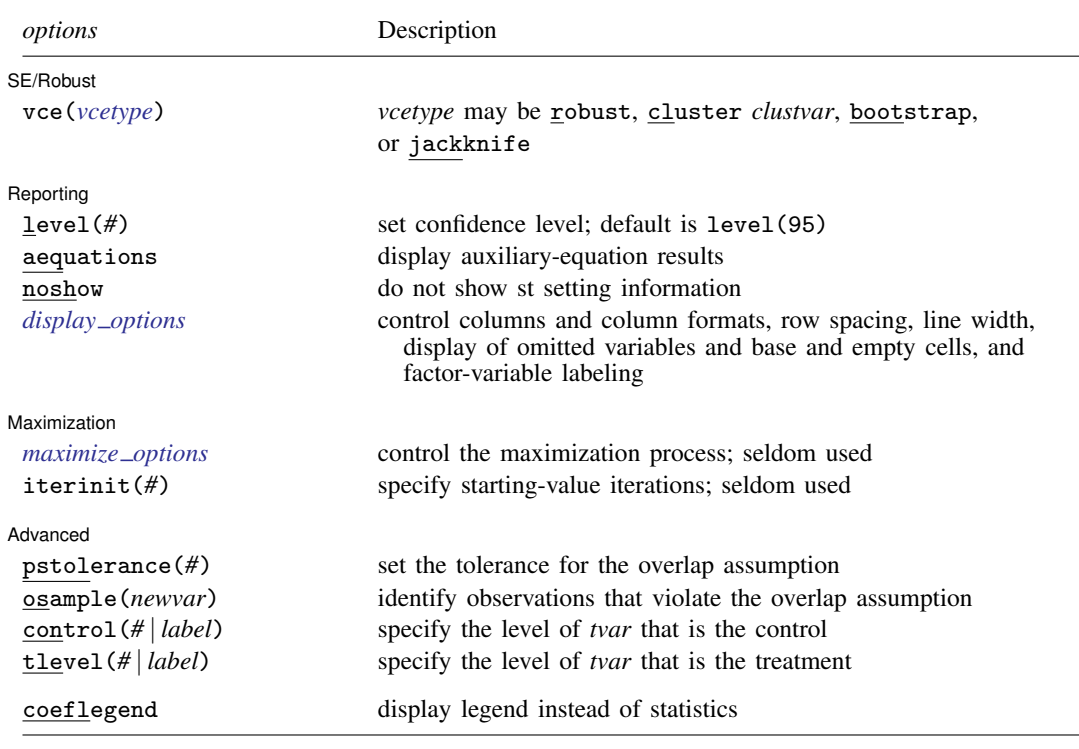

You must [stset](http://www.stata.com/manuals/ststset.pdf#ststset) your data before using stteffects; see [ST] stset.

*tmvarlist*, *cmvarlist*, and *avarlist* may contain factor variables; see [U[\] 11.4.3 Factor variables](http://www.stata.com/manuals/u11.pdf#u11.4.3Factorvariables).

bootstrap, by, jackknife, and statsby are allowed; see [U[\] 11.1.10 Prefix commands](http://www.stata.com/manuals/u11.pdf#u11.1.10Prefixcommands).

Weights are not allowed with the [bootstrap](http://www.stata.com/manuals/rbootstrap.pdf#rbootstrap) prefix; see [R] bootstrap.

fweights, iweights, and pweights may be specified using stset; see [Weights](http://www.stata.com/manuals/ststset.pdf#ststsetRemarksandexamplesWeights) under Remarks and examples in [ST] [stset](http://www.stata.com/manuals/ststset.pdf#ststset). However, weights may not be specified if you are using the bootstrap prefix. coeflegend does not appear in the dialog box.

<span id="page-2-0"></span>See [U[\] 20 Estimation and postestimation commands](http://www.stata.com/manuals/u20.pdf#u20Estimationandpostestimationcommands) for more capabilities of estimation commands.

## **Options**

 $\overline{a}$ 

 $\overline{a}$ 

[Model] Model <u>in the community of the community of the community of the community of the community of the community of the community of the community of the community of the community of the community of the community of the comm</u>

ancillary (*avarlist*  $\lceil$  , noconstant  $\rceil$ ) specifies the variables used to model the ancillary parameter. By default, the ancillary parameter does not depend on covariates. Specifying ancillary(*avarlist*, noconstant) causes the constant to be suppressed in the model for the ancillary parameter.

noconstant; see [R] [estimation options](http://www.stata.com/manuals/restimationoptions.pdf#restimationoptions).

Stat Stat <u>state and the state of the state of the state of the state of the state of the state of the state of the state of the state of the state of the state of the state of the state of the state of the state of the state o</u>

*stat* is one of three statistics: ate, atet, or pomeans. ate is the default.

ate specifies that the average treatment effect be estimated.

atet specifies that the average treatment effect on the treated be estimated.

pomeans specifies that the potential-outcome means for each treatment level be estimated.

SE/Robust SE/Robust Later and the contract of the contract of the contract of the contract of the contract of the contract of the contract of the contract of the contract of the contract of the contract of the contract of the contra

 $\overline{a}$ 

 $\overline{a}$ 

 $\overline{a}$ 

vce(*vcetype*) specifies the type of standard error reported, which includes types that are robust to some kinds of misspecification (robust), that allow for intragroup correlation (cluster *clustvar*), and that use bootstrap or jackknife methods (bootstrap, jackknife); see [R] *vce [option](http://www.stata.com/manuals/rvce_option.pdf#rvce_option)*.

Reporting Reporting Letters and the contract of the contract of the contract of the contract of the contract of the contract of the contract of the contract of the contract of the contract of the contract of the contract of the cont

 $\overline{a}$ level(*#*); see [R] [estimation options](http://www.stata.com/manuals/restimationoptions.pdf#restimationoptions).

- aequations specifies that the results for the outcome-model or the treatment-model parameters be displayed. By default, the results for these auxiliary parameters are not displayed.
- noshow prevents stteffects ipw from showing the key st variables. This option is rarely used because most people type stset, show or stset, noshow to permanently set whether they want to see these variables mentioned at the top of the output of every st command; see [ST] [stset](http://www.stata.com/manuals/ststset.pdf#ststset).
- *display options*: noci, nopvalues, noomitted, vsquish, noemptycells, baselevels, allbaselevels, nofvlabel, fvwrap(*#*), fvwrapon(*style*), cformat(% *[fmt](http://www.stata.com/manuals/d.pdf#dformat)*), pformat(% *fmt*), sformat(% *fmt*), and nolstretch; see [R] [estimation options](http://www.stata.com/manuals/restimationoptions.pdf#restimationoptions).

Maximization Maximization **discussed and the contract of the contract of the contract of the contract of the contract of the contract of the contract of the contract of the contract of the contract of the contract of the contract of th** 

*[maximize](http://www.stata.com/manuals/rmaximize.pdf#rmaximize)\_options*: <u>iter</u>ate(#),  $\boxed{\underline{\text{no}}\underline{]}$  log, and from(*init\_specs*); see [R] **maximize**. These options are seldom used.

*init specs* is one of

 $\mathit{matname}$   $[$  , skip copy  $]$ 

- *#* , *#* . . . , copy
- iterinit( $#$ ) specifies the maximum number of iterations used to calculate the starting values. This option is seldom used.

Advanced Advanced **Lating and Advanced** Latin Contract and Advanced Latin Contract and Advanced Latin Contract and Advanced

- pstolerance(*#*) specifies the tolerance used to check the overlap assumption. The default value is pstolerance(1e-5). stteffects will exit with an error if an observation has an estimated propensity score smaller than that specified by pstolerance().
- osample(*newvar*) specifies that indicator variable *newvar* be created to identify observations that violate the overlap assumption.
- control(*#* | *label*) specifies the level of *tvar* that is the control. The default is the first treatment level. You may specify the numeric level *#* (a nonnegative integer) or the label associated with the numeric level. control() may not be specified with the statistic pomeans. control() and tlevel() may not specify the same treatment level.
- tlevel(*#* | *label*) specifies the level of *tvar* that is the treatment for the statistic atet. The default is the second treatment level. You may specify the numeric level *#* (a nonnegative integer) or the label associated with the numeric level. tlevel() may only be specified with statistic atet. tlevel() and control() may not specify the same treatment level.

The following option is available with stteffects but is not shown in the dialog box:

coeflegend; see [R] [estimation options](http://www.stata.com/manuals/restimationoptions.pdf#restimationoptions).

## <span id="page-4-0"></span>**Remarks and examples [stata.com](http://stata.com)**

If you are not familiar with the framework for treatment-effects estimation from observational survival-time data, please see [TE] [stteffects intro](http://www.stata.com/manuals/testteffectsintro.pdf#testteffectsintro).

IPW estimators use contrasts of weighted averages of observed outcomes to estimate treatment effects. The estimated weights correct for data that are missing because each subject is only observed after receiving one of the possible treatment levels and because some survival-time outcomes are censored.

The IPW estimators implemented in stteffects ipw use a three-step approach to estimating the ATE:

- 1. Estimate the parameters of a treatment-assignment model, and compute the component of the estimated weights that accounts for data missing because each subject is only observed after receiving one of the possible treatment levels.
- 2. Estimate the parameters of a time-to-censoring model, and compute the component of the estimated weights that accounts for data lost to censoring.
- 3. Use the estimated weights to compute weighted averages of the outcomes for each treatment level.

To estimate the ATET, we use different weights in step 2.

The time to censoring must be random to use stteffects ipw because the model in step 2 is not well defined if the time to censoring is fixed. See [TE] [stteffects intro](http://www.stata.com/manuals/testteffectsintro.pdf#testteffectsintro) for more details. For information about estimators that accommodate a fixed time to censoring, see [TE] [stteffects ra](http://www.stata.com/manuals/testteffectsra.pdf#testteffectsra) and [TE] [stteffects ipwra](http://www.stata.com/manuals/testteffectsipwra.pdf#testteffectsipwra).

Here we note only a few entry points to the vast literature on IPW estimators. [Hirano, Imbens,](#page-8-2) [and Ridder](#page-8-2) [\(2003](#page-8-2)), [Imbens](#page-8-3) ([2000,](#page-8-3) [2004\)](#page-8-4), [Imbens and Wooldridge](#page-8-5) [\(2009](#page-8-5)), [Rosenbaum and Ru](#page-8-6)[bin](#page-8-6) ([1983](#page-8-6)), [Robins and Rotnitzky](#page-8-7) [\(2006](#page-8-7)), [Wooldridge](#page-8-8) [\(2002](#page-8-8), [2007](#page-8-9)), [Cameron and Trivedi](#page-8-10) ([2005,](#page-8-10) chap. 25), [Wooldridge](#page-9-1) [\(2010](#page-9-1), chap. 21), and [Vittinghoff et al.](#page-8-11) [\(2012,](#page-8-11) chap. 9) provide excellent general introductions to estimating ATEs and to the IPW estimators in particular.

Like streg and other survival-time commands, stteffects ipw uses the outcome variable and the failure indicator computed by, and optionally weights specified with, [stset](http://www.stata.com/manuals/ststset.pdf#ststset). stteffects ipw is not appropriate for data with time-varying covariates, also known as multiple-record survival-time data, or for delayed-entry data.

#### <span id="page-4-1"></span> $\triangleright$  Example 1: Estimating the ATE

Suppose we wish to study the effect of smoking on the time to a second heart attack among women aged 45–55 years. In our fictional sheart dataset, atime is the observed time in years to a second heart attack or censoring, and fail is the 0/1 indicator that a second heart attack was observed. (When fail is 1, atime records the time to the second heart attack; when fail is 0, atime records a censored observation of the time to a second heart attack.) We previously stset these data; see [A](http://www.stata.com/manuals/testteffectsintro.pdf#testteffectsintroRemarksandexamplesAquicktouroftheestimators) [quick tour of the estimators](http://www.stata.com/manuals/testteffectsintro.pdf#testteffectsintroRemarksandexamplesAquicktouroftheestimators) in [TE] [stteffects intro](http://www.stata.com/manuals/testteffectsintro.pdf#testteffectsintro).

The treatment, smoking, is stored in the 0/1 indicator smoke. These data also contain age at the time of the first heart attack (age), and indices of the level of exercise (exercise), diet quality (diet), and education (education) prior to the first heart attack.

We can use stteffects ipw to estimate the ATE. We model treatment assignment using the default logit model with covariates on age, exercise, and education. We model the time to censoring using the default Weibull model with covariates on age, exercise, diet, and education.

```
. use http://www.stata-press.com/data/r15/sheart
(Time to second heart attack (fictional))
. stteffects ipw (smoke age exercise education) (age exercise diet education)
        failure _d: fail
  analysis time _t: atime
Iteration 0: EE criterion = 2.042e-18
Iteration 1: EE criterion = 5.191e-31
Survival treatment-effects estimation Number of obs = 2,000
Estimator : inverse-probability weights
Outcome model : weighted mean
Treatment model: logit
Censoring model: Weibull
                          Robust
         _t Coef. Std. Err. z P>|z| [95% Conf. Interval]
ATE
      smoke
    (Smoker
 vs<br>(Nonsmoker
 Nonsmoker) -2.22226 .6307573 -3.52 0.000 -3.458522 -.9859983
POmean
 smoke<br>Nonsmoker
  Nonsmoker 4.235569 .5210937 8.13 0.000 3.214244 5.256894
```
When every woman smoked in the population of women aged 45–55 years who have had a heart attack, the average time to a second heart attack is estimated to be 2.22 years less than when no women in the population of interest smoked. The estimated average time to a second heart attack when no women in the population of interest smoked is 4.24 years.

The ratio of the ATE to the control-level POM measures the importance of the effect. In this example, when every woman smoked, the average time to a second heart attack falls by an estimated 52% relative to the case when none of them smoked. See [example 3](http://www.stata.com/manuals/testteffectsra.pdf#testteffectsraRemarksandexamplesex3) in [TE] [stteffects ra](http://www.stata.com/manuals/testteffectsra.pdf#testteffectsra) for an example that uses nlcom to compute a point estimate and a confidence interval for this ratio.

◁

#### Example 2: Different treatment and censoring models

Instead of a logit model for the treatment assignment, we could have used a probit or a heteroskedastic probit model. Instead of a Weibull model for the censoring time, we could have used an exponential, a gamma, or a lognormal model. For a quick comparison, we now estimate the ATE using a probit model for the treatment assignment and using a gamma model for the censoring time.

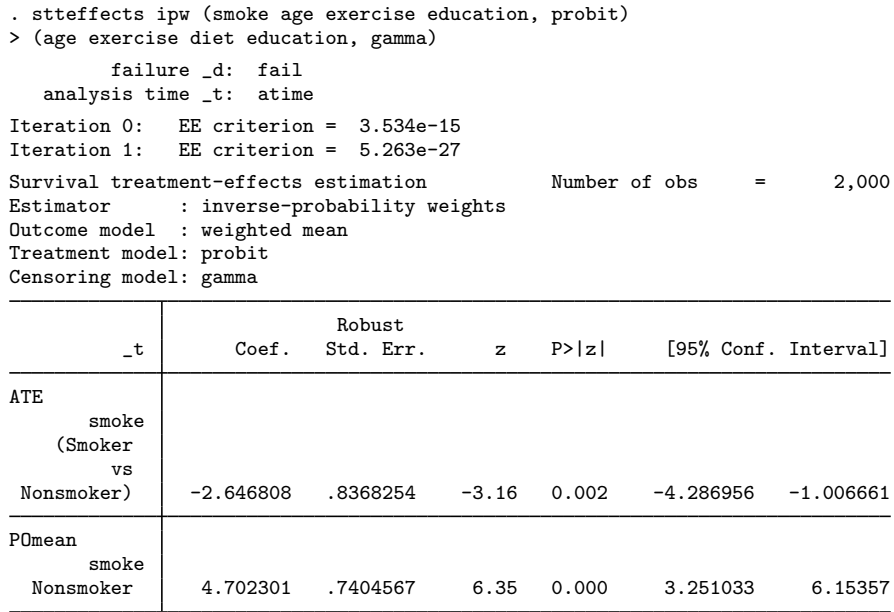

The estimated ATE of  $-2.65$  and control-level POM of 4.70 are similar to the values of  $-2.22$  and 4.24 reported in [example 1](#page-4-1).  $\overline{\mathcal{L}}$ 

## Example 3: Estimating the ATET

Intuitively, the ATET measures the effect of the treatment on an at-risk subpopulation. Sometimes the subpopulation that gets the treatment defines such an at-risk subpopulation. The ATET has the added benefit that it can be estimated under weaker conditions than the ATE; see [Assumptions and](http://www.stata.com/manuals/testteffectsintro.pdf#testteffectsintroRemarksandexamplesAssumptionsandtrade-offs) [trade-offs](http://www.stata.com/manuals/testteffectsintro.pdf#testteffectsintroRemarksandexamplesAssumptionsandtrade-offs) under Remarks and examples in [TE] [stteffects intro](http://www.stata.com/manuals/testteffectsintro.pdf#testteffectsintro).

```
. stteffects ipw (smoke age exercise education) (age exercise diet education),
> atet
         failure _d: fail
   analysis time _t: atime
Iteration 0: EE criterion = 2.042e-18<br>Iteration 1: EE criterion = 1.248e-32
              ER criterion = 1.248e-32Survival treatment-effects estimation Mumber of obs = 2,000<br>Estimator : inverse-probability weights
               : inverse-probability weights
Outcome model : weighted mean
Treatment model: logit
Censoring model: Weibull
                             Robust<br>Std. Err.
          _t Coef. Std. Err. z P>|z| [95% Conf. Interval]
ATET
       smoke
    (Smoker
 vs<br>(Nonsmoker
                -1.846136 .5076872 -3.64 0.000 -2.841185 -.8510877POmean
  smoke<br>Nonsmoker
  Nonsmoker 3.543788 .474395 7.47 0.000 2.613991 4.473585
```
When every woman in the subpopulation smoked, the average time to a second heart attack is estimated to be 1.85 years less than when no women in the subpopulation smoked. The estimated average time to a second heart attack when no women in the subpopulation smoked is 3.54 years.

◁

# <span id="page-7-0"></span>**Stored results**

 $\sim$ 

stteffects ipw stores the following in e():

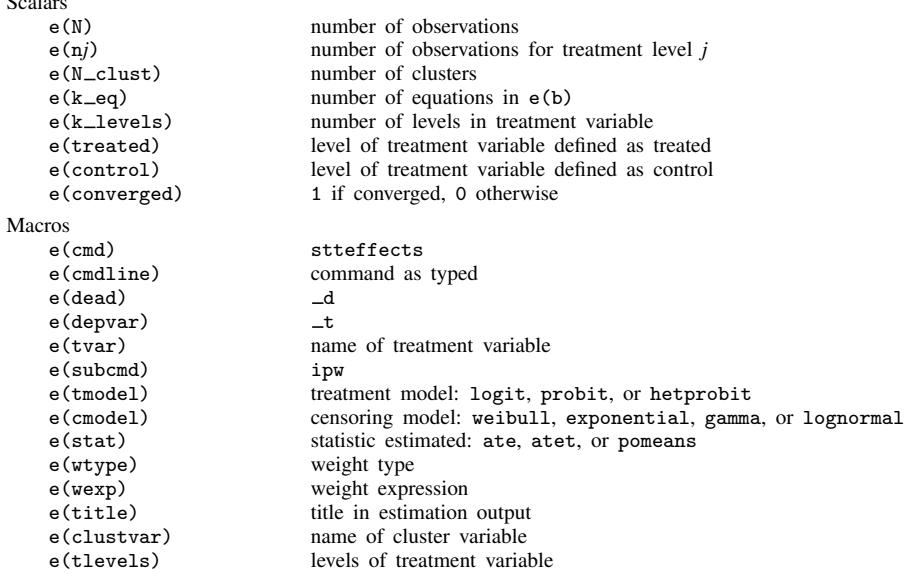

```
e(vce) vcetype specified in vce()
    e(vcetype) title used to label Std. Err.
    e(properties) b V<br>e(estat_cmd) b pro
    e(estat_cmd) program used to implement estat<br>e(predict) program used to implement predi
                               program used to implement predict
    e(marginsnotok) predictions disallowed by margins
    e(asbalanced) factor variables fvset as asbalanced
    e(asobserved) factor variables fvset as asobserved
Matrices
    e(b) coefficient vector<br>e(V) variance-covarian
                               variance–covariance matrix of the estimators
Functions<br>e(sample)
                              marks estimation sample
```
### <span id="page-8-0"></span>**Methods and formulas**

<span id="page-8-1"></span>The methods and formulas for the IPW estimators implemented in stteffects ipw are given in [Methods and formulas](http://www.stata.com/manuals/testteffectsipwra.pdf#testteffectsipwraMethodsandformulas) of [TE] [stteffects ipwra](http://www.stata.com/manuals/testteffectsipwra.pdf#testteffectsipwra).

#### **References**

- Angrist, J. D., and J.-S. Pischke. 2009. [Mostly Harmless Econometrics: An Empiricist's Companion](http://www.stata.com/bookstore/mhe.html). Princeton, NJ: Princeton University Press.
- Bai, X., A. A. Tsiatis, and S. M. O'Brien. 2013. Doubly robust estimators of treatment-specific survival distributions in observational studies with stratified sampling. Biometrics 69: 830–839.
- <span id="page-8-10"></span>Cameron, A. C., and P. K. Trivedi. 2005. [Microeconometrics: Methods and Applications](http://www.stata.com/bookstore/mma.html). New York: Cambridge University Press.
- Cattaneo, M. D. 2010. Efficient semiparametric estimation of multi-valued treatment effects under ignorability. Journal of Econometrics 155: 138–154.
- Cattaneo, M. D., D. M. Drukker, and A. D. Holland. 2013. [Estimation of multivalued treatment effects under](http://www.stata-journal.com/article.html?article=st0303) [conditional independence](http://www.stata-journal.com/article.html?article=st0303). Stata Journal 13: 407–450.
- Guo, S., and M. W. Fraser. 2015. [Propensity Score Analysis: Statistical Methods and Applications](http://www.stata.com/bookstore/propensity-score-analysis/). 2nd ed. Thousand Oaks, CA: Sage.
- <span id="page-8-2"></span>Hirano, K., G. W. Imbens, and G. Ridder. 2003. Efficient estimation of average treatment effects using the estimated propensity score. Econometrica 71: 1161–1189.
- <span id="page-8-3"></span>Imbens, G. W. 2000. The role of the propensity score in estimating dose–response functions. Biometrika 87: 706–710.
- <span id="page-8-4"></span>. 2004. Nonparametric estimation of average treatment effects under exogeneity: A review. Review of Economics and Statistics 86: 4–29.
- <span id="page-8-5"></span>Imbens, G. W., and J. M. Wooldridge. 2009. Recent developments in the econometrics of program evaluation. Journal of Economic Literature 47: 5–86.
- <span id="page-8-7"></span>Robins, J. M., and A. Rotnitzky. 2006. Inverse probability weighting in survival analysis. In Survival and Event History Analysis, ed. N. Keiding and P. K. Andersen, 266–271. Chichester, UK: Wiley.
- <span id="page-8-6"></span>Rosenbaum, P. R., and D. B. Rubin. 1983. The central role of the propensity score in observational studies for causal effects. Biometrika 70: 41–55.
- Rubin, D. B. 1974. Estimating causal effects of treatments in randomized and nonrandomized studies. Journal of Educational Psychology 66: 688–701.
- Tsiatis, A. A. 2006. Semiparametric Theory and Missing Data. New York: Springer.
- <span id="page-8-11"></span>Vittinghoff, E., D. V. Glidden, S. C. Shiboski, and C. E. McCulloch. 2012. [Regression Methods in Biostatistics:](http://www.stata.com/bookstore/rmib.html) [Linear, Logistic, Survival, and Repeated Measures Models](http://www.stata.com/bookstore/rmib.html). 2nd ed. New York: Springer.
- <span id="page-8-9"></span><span id="page-8-8"></span>Wooldridge, J. M. 2002. Inverse probability weighted M-estimators for sample selection, attrition, and stratification. Portuguese Economic Journal 1: 117–139.

. 2007. Inverse probability weighted estimation for general missing data problems. Journal of Econometrics 141: 1281–1301.

<span id="page-9-1"></span><span id="page-9-0"></span>. 2010. [Econometric Analysis of Cross Section and Panel Data](http://www.stata.com/bookstore/cspd.html). 2nd ed. Cambridge, MA: MIT Press.

## **Also see**

- [TE] [stteffects postestimation](http://www.stata.com/manuals/testteffectspostestimation.pdf#testteffectspostestimation) Postestimation tools for stteffects
- [TE] [stteffects intro](http://www.stata.com/manuals/testteffectsintro.pdf#testteffectsintro) Introduction to treatment effects for observational survival-time data
- [ST] [streg](http://www.stata.com/manuals/ststreg.pdf#ststreg) Parametric survival models
- [ST] [stset](http://www.stata.com/manuals/ststset.pdf#ststset) Declare data to be survival-time data
- [U[\] 20 Estimation and postestimation commands](http://www.stata.com/manuals/u20.pdf#u20Estimationandpostestimationcommands)